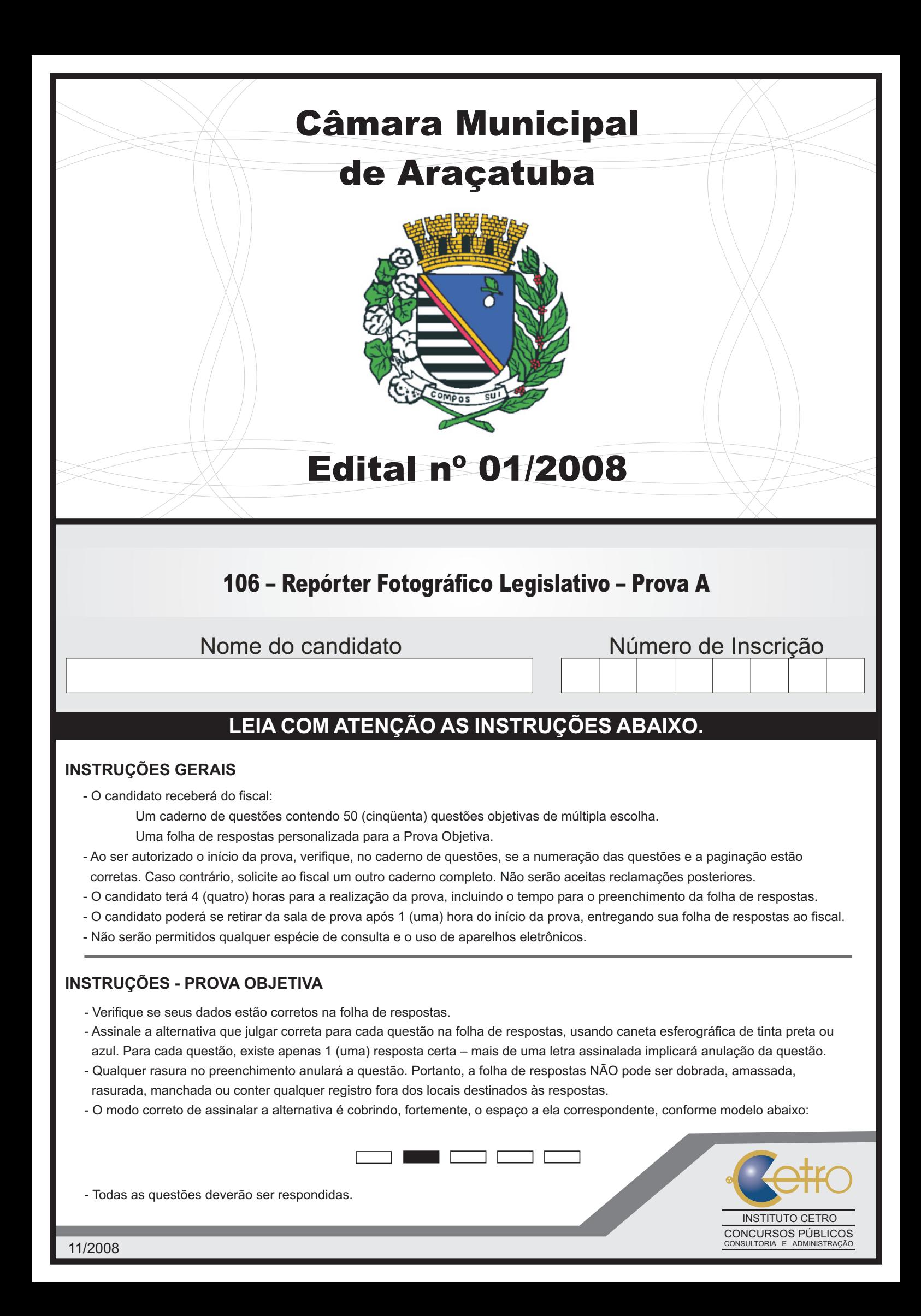

### **LÍNGUA PORTUGUESA**

Leia os fragmentos abaixo para responder às questões 1 a 4.

"Que venham os meses e os anos, não conseguirão tirar mais nada de mim, não podem me tirar mais nada. Estou tão só e sem esperança, que posso enfrentá-los sem medo. A vida, que me arrastou por todos esses anos, eu ainda a tenho nas mãos e nos olhos." (Soldado Paul, "Nada de Novo no Front")

"Estamos tão exaustos que dormimos, mesmo sob intenso barulho. A melhor coisa que poderia acontecer seria os ingleses avançarem e nos fazerem prisioneiros. Ninguém se importa conosco. Não seremos substituídos. Os aviões lançam projéteis sobre nós. Ninguém mais consegue pensar. As rações estão esgotadas – pão, conservas, biscoitos, tudo terminou! Não há uma única gota de água. É o próprio inferno." (soldado alemão)

"A mesma velha trincheira, a mesma paisagem, Os mesmos ratos, crescendo como mato, Os mesmos abrigos, nada de novo, Os mesmos e velhos cheiros, tudo na mesma, Os mesmos cadáveres no front, A mesma metralha, das duas às quatro, Como sempre cavando, como sempre caçando,

A mesma velha guerra dos diabos."

(soldado inglês)

(MARQUES, Adhemar Martins et al (orgs.). História Contemporânea através de textos. São Paulo: Contexto, 2000, pp. 118 e 120. Os três fragmentos são declarações de soldados da 1ª Guerra Mundial)

- 1. Considerando o contexto histórico que envolve as declarações, pode-se dizer que
	- (A) possuem temática semelhante, revelando um caráter depressivo e demonstrando desesperança.
	- (B) demonstram que os anos sombrios da 1ª Guerra Mundial não modificaram a maneira de ver o mundo, nem provocaram reflexões sobre a existência.
	- (C) concentram-se na temática da Guerra e se aproximam da ideologia revolucionária anticapitalista, de inspiração socialista, manifestando revolta e esperança de um mundo novo e pacífico.
	- (D) tratam da exclusão de qualquer participação na ordem social, indicando que a guerra, em sua totalidade, não pode alterar o modo de existência.
	- (E) os sobreviventes da guerra devem ser vistos como heróis. Isto porque eles foram voluntários, doaram seus corpos e suas vidas, o que é muito mais nobre do que fazer poesia, ou seja, demonstrar talento e opinião individualistas.
- 2. Leia a seguinte frase do primeiro fragmento: "que posso enfrentá-**los** sem medo". Assinale a alternativa que apresenta a classificação do pronome em destaque e o termo a que se refere.
	- (A) Pronome oblíquo tônico / "mim" e "me".
	- (B) Pronome oblíquo átono / "os meses e os anos".
	- (C) Pronome possessivo / "mim" e "me".
	- (D) Pronome pessoal do caso reto / o sujeito oculto da oração (eu).
	- (E) Pronome demonstrativo / "os meses e os anos".
- 3. Leia a seguinte frase do segundo fragmento: "Ninguém se importa conosco". Nesta frase, o pronome "se" está anteposto ao verbo, pois
	- (A) ninguém é um advérbio de negação.
	- (B) o uso do pronome oblíquo antes do verbo está incorreto, pois, segundo a norma culta da língua portuguesa, deveria estar posposto ao verbo.
	- (C) o pronome demonstrativo ninguém atrai o pronome "se".
	- (D) o advérbio ninguém atrai o pronome "se".
	- (E) o pronome indefinido ninguém atrai o pronome "se"
- 4. Pode-se substituir os vocábulos "A mesma velha trincheira" e "no front", do terceiro fragmento, sem prejuízo de significado, por
	- (A) "O mesmo velho combate" e "na face"
	- (B) "O mesmo velho obstáculo" e "na parte frontal da cabeça"
	- (C) "A mesma velha proteção" e "na frente de um exército"
	- (D) "A mesma velha estacada" e "no limite"
	- (E) "A mesma velha liça" e "na divisa"

Leia o texto abaixo para responder às questões 5 e 6.

No final da guerra, observou-se que os combatentes voltavam mudos do campo de batalha não mais ricos, e sim mais pobres em experiência comunicável. E o que se difundiu dez anos depois, na enxurrada de livros sobre a guerra, nada tinha em comum com uma experiência transmitida de boca em boca. Não havia nada de anormal nisso. Porque nunca houve experiências mais radicalmente desmoralizadas que a experiência estratégica pela guerra de trincheiras, a experiência econômica pela inflação, a experiência do corpo pela guerra de material e a experiência ética pelos governantes. Uma geração que ainda fora à escola num bonde puxado por cavalos se encontrou ao ar livre numa paisagem em que nada permanecera inalterado, exceto as nuvens, e debaixo delas, num campo de forças de torrentes e explosões, o frágil e minúsculo corpo humano.

(BENJAMIN, Walter. *Magia Técnica, arte e política: ensaios sobre literatura e história da cultura.* São Paulo: Brasiliense, 1994.)

- 5. Em relação ao texto, é correto afirmar que
	- (A) os seres humanos procuram intercambiar experiências.
	- (B) as pessoas falam o que experimentaram, embora de forma dolorosa.
	- (C) a falta de diálogos é algo anormal entre os humanos.
	- (D) o diálogo e a troca de opiniões entre os humanos esta cada vez mais difícil.
	- (E) o diálogo se resume a informativos.
- 6. Leia as frases a seguir:
	- I "o **frágil** e minúsculo corpo humano".
	- II "**fora** à escola num bonde puxado por cavalos"
	- III "**Uma** geração"

No texto, as palavras em destaque são respectivamente:

(A) substantivos, verbo e advérbio.

- (B) adjetivos, verbo e artigo.
- (C) adjetivo, substantivo e numeral.
- (D) pronomes, verbo e numeral.
- (E) advérbios, substantivo e artigo.

 Para responder às questões 7 e 8, leia a frase do sociólogo Claudio Beato sobre a greve de policiais civis em São Paulo.

"Policial não pode fazer greve e sair nas ruas com armas.

É um erro primário do ponto de vista político."

(Folha de S.Paulo, 18 de outubro de 2008)

#### 7. Segundo o sociólogo, os policiais

- (A) não têm direito à greve.
- (B) em greve não devem utilizar armas.
- (C) podem perder as conquistas adquiridas se fizerem greve.
- (D) que estão em greve tornam-se um problema exclusivamente governamental.
- (E) não estão autorizados a andar com armas pelas ruas.
- 8. Na frase de Cláudio Beato, "policiais" e "político" são classificados, respectivamente, como
	- (A) substantivo e substantivo.
	- (B) substantivo e advérbio.
	- (C) adjetivo e adjetivo.
	- (D) adjetivo e substantivo.
	- (E) substantivo e adjetivo.

#### Para responder às questões 9 e 10, leia a Charge abaixo.

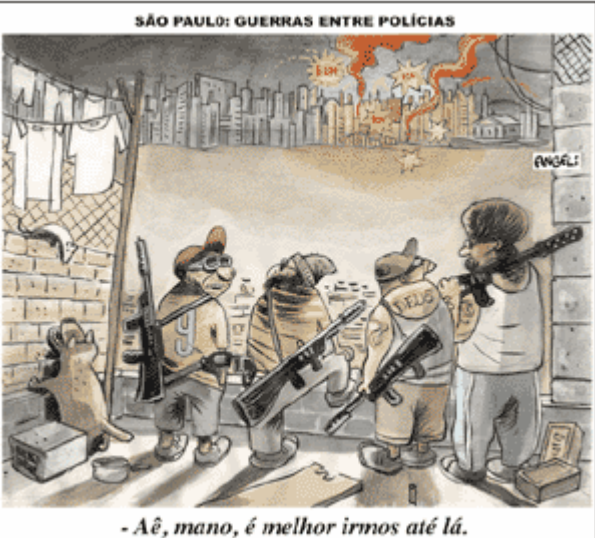

Afinal alguém tem de colocar ordem nesta cidade.

(Folha de S.Paulo, domingo, 19 de outubro de 2008)

- 9. Leia as afirmativas abaixo, referentes à charge.
	- I. A charge, de modo irônico, mostra que criminosos estão mais organizados que a polícia.
	- II. A charge evidencia a recente confusão entre os policiais civis e militares.
	- III. A desordem e a violência na cidade de São Paulo ficam evidentes na charge.
	- IV. A charge demonstra por meio de recursos verbais e icônicos, a opinião do autor sobre a batalha entre as polícias de São Paulo.

Está correto o que se afirma em:

- (A) I, apenas.
- (B) I e II, apenas.
- (C) II e III, apenas.
- (D) I e IV, apenas.
- (E) I, II, III e IV.

10. Em relação à palavra "mano", pode-se afirmar que

- I. é uma gíria que tem sentido de amizade, e é sinônimo de irmão.
- II. teve seu surgimento ligado à malandragem.
- III. deveria estar acentuada "mâno".
- IV. é uma gíria pouco utilizada entre os adolescentes.

Está correto o que se afirma em

- (A) I, apenas.
- (B) I e II, apenas.
- (C) I e III, apenas.
- (D) II e III, apenas.
- (E) I, II, III e IV.

#### **CONHECIMENTOS GERAIS**

Responda às questões 11 e 12 com base na história da cidade de Araçatuba.

- 11. A respeito do nascimento da cidade de Araçatuba, assinale a alternativa correta.
	- (A) O frei Francisco de Araçá Coelho foi um grande catequizador dos índios no estado de São Paulo e,<br>por muito tempo, instalou-se em terras muito tempo, instalou-se em terras primeiramente chamadas de Terras de Araçá. A partir de 1908, a região recebeu o nome oficial de vila de Araçatuba (que em tupi significa Terras de Araçá) e mais tarde deu origem ao município de Araçatuba.
	- (B) A capela de Santo Onofre foi o primeiro templo católico da região hoje chamada Araçatuba, construído em 1908, na praça Cristiano Olsen, hoje Praça Rui Barbosa, e lá foi realizada a primeira missa, que é considerada o marco da criação da cidade de Araçatuba.
	- (C) Os viajantes, ao irem à região, diziam que iam a Araçatuba, referindo-se ao nome da tribo indígena que lá habitava.
	- (D) Na região, havia uma grande fazenda de café chamada Araçatuba. Em 1908, a fazenda entrou em crise após uma praga que atingiu a plantação, e seus donos foram obrigados a desmembrar as terras da fazenda, formando lotes menores. Pouco depois, os novos habitantes dessas terras fundaram a Vila de Araçatuba, que deu origem ao município.
	- (E) No dia 2 de dezembro de 1908, os trilhos da estrada de ferro Noroeste do Brasil chegaram até o km 280, onde foi montado um acampamento. Um vagão deixado neste local serviu provisoriamente como estação. Deste acampamento nasceu a cidade de Araçatuba.
- 12. A estrada de ferro Noroeste do Brasil (NOB), que no início do século fez parte de uma política que visava a interiorização do país e sua ligação com outros países da América do Sul, teve seus trabalhos iniciados no dia 15 de novembro de 1904, com a construção do trecho que ligava
	- (A) Lins à cidade de São José do Rio Preto, localizada nas barrancas do rio Paraná.
	- (B) Marília à cidade de Bauru, localizada nas barrancas do rio Paraná.
	- (C) Bauru à cidade de Itapura, localizada nas barrancas do rio Paraná.
	- (D) Marília à cidade de Lins, localizada nas barrancas do rio Paraná.
	- (E) São José do Rio Preto à cidade de Itapura, localizada nas barrancas do rio Paraná.

13. De acordo com notícias recentes, o FMI (Fundo Monetário Internacional) deu empréstimos de emergência a alguns países. E mais importante: concedeu esses empréstimos sem condicionalidades. Ao contrário de outras crises, nesta ele não fez acordos com mil exigências. Deu um empréstimo à Islândia de 6 (seis) bilhões de dólares, que é igual a 800% (oitocentos por cento) a cota do país no fundo. Concedeu outro empréstimo à Ucrânia, recebeu pedidos de ajuda do Paquistão e poderá receber muitos outros.

O FMI, que andava sumido dos cadernos econômicos, tem vários objetivos. Assinale a alternativa **incorreta** sobre esses objetivos.

- (A) Promover a cooperação monetária internacional, fornecendo um mecanismo de consulta e colaboração dos problemas financeiros.
- (B) Favorecer a expansão equilibrada do comércio, proporcionando níveis elevados de emprego, trazendo desenvolvimento dos recursos produtivos.
- (C) Oferecer ajuda financeira aos países membros em dificuldades econômicas, emprestando recursos com prazos limitados.
- (D) Contribuir para a instituição de um sistema multilateral de pagamentos e promover a estabilidade dos câmbios.
- (E) Oferecer ajuda financeira a qualquer país que esteja em dificuldade econômica, emprestando recursos com prazos indeterminados.
- 14. A polícia do Estado de São Paulo que entrou em greve no dia 16 de setembro deste ano e que teve apoio de polícias de vários estados é a
	- (A) Polícia Civil.
	- (B) Polícia Militar.
	- (C) Polícia Ambiental.
	- (D) Polícia Rodoviária.
	- (E) Guarda Metropolitana.

# **LEGISLAÇÃO**

 Responda às questões 15 a 17 de acordo com a resolução nº 1.632/2007.

- 15. Segundo o artigo 117, os requerimentos de informações versarão sobre
	- (A) assuntos de livre escolha pelo tempo de quinze minutos.
	- (B) fato relacionado, exclusivamente, com matéria legislativa.
	- (C) assunto sujeito à fiscalização da Câmara.
	- (D) fato relacionado à ordem do dia ou sobre assunto sujeito à fiscalização.
	- (E) fato relacionado com matéria legislativa em trâmite ou sobre fato sujeito à fiscalização da Câmara.
- 16. Conforme o artigo 118, dependerá de deliberação do Plenário, mas não sofrerá discussão, entre outros, o requerimento
	- (A) de autoria do Executivo Municipal, quando solicitada sua apreciação em 45 (quarenta e cinco) dias.
	- (B) de autoria do Legislativo, quando subscrito, no mínimo, por um terço dos seus membros e solicitada sua apreciação nos termos do Regimento Interno da Câmara Municipal de Araçatuba.
	- (C) que solicitar preferência para votação de proposição dentro do mesmo processo ou em processos distintos.
	- (D) que declare uma entidade como sendo de utilidade pública.
	- (E) que trate sobre os orçamentos.
- 17. O artigo 115 versa que Requerimento é
	- (A) toda solicitação escrita feita ao prefeito, sobre assuntos legislativos, por vereador ou comissão.
	- (B) o pedido escrito feito ao prefeito, sobre qualquer assunto, por vereador.
	- (C) a solicitação escrita ou verbal feita ao prefeito, sobre assuntos legislativos, pelo presidente da Câmara.
	- (D) todo pedido verbal ou escrito feito ao presidente da Câmara ou por seu intermédio, sobre qualquer assunto, por vereador ou comissão.
	- (E) todo pedido escrito feito ao presidente da Câmara sobre qualquer assunto.

Responda às questões 18 a 20 de acordo com a Lei Orgânica do Município de Araçatuba.

- 18. O artigo 25 versa que as Sessões da Câmara serão públicas e abertas com a presença
	- (A) de, no mínimo, um terço dos membros da Câmara.
	- (B) da maioria absoluta dos membros da Câmara, ou seja, 50% mais 1.
	- (C) de, no mínimo, dois terços dos membros da Câmara.
	- (D) do Presidente da Câmara e, no mínimo, 10% dos Vereadores.
	- (E) do Presidente da Câmara, apenas.
- 19. Segundo o artigo 12, o Vereador poderá licenciar-se somente
	- I. para tratar de interesse particulares, por prazo determinado, nunca inferior a trinta dias, não podendo reassumir o exercício do mandato antes do término da licença.
	- II. para tratar de interesse particulares, por prazo determinado, nunca inferior a quinze dias, não podendo reassumir o exercício do mandato antes do término da licenca.
	- III. para desempenhar missões temporárias de caráter cultural ou de interesse do Município, desde que autorizado pela Câmara Municipal.
	- IV. por moléstia devidamente comprovada ou em licença-gestante.

É correto o que se afirma em

- (A) I, II e IV, apenas.
- (B) II e IV, apenas.
- (C) I, II e III, apenas.
- (D) I, III e IV, apenas.
- (E) I, II, III e IV.
- 20. De acordo com o artigo 17, os Vereadores **não** serão obrigados a testemunhar sobre
	- (A) as resoluções e os decretos legislativos, bem como sobre as leis com sanção tácita ou cujo veto tenha sido rejeitado pelo Plenário.
	- (B) a criação, organização e supressão de Distritos, mediante prévia consulta plebiscitária.
	- (C) informações recebidas ou prestadas em razão do exercício do mandato, nem sobre as pessoas que lhes confiaram ou deles receberam informações.
	- (D) tributos municipais, bem como sobre isenções e anistias fiscais e remissão de dívidas
	- (E) a concessão de auxílios e subvenções.

# **NOÇÕES DE INFORMÁTICA**

- 21. Quando não se deseja mostrar para outras pessoas algumas informações de uma tabela do Excel porque são confidenciais, pode-se ocultá-las sem que se comprometam as fórmulas as quais, porventura, poderão estar ligadas às células a serem escondidas. No Microsoft Office Excel 2007, para se ocultar uma coluna inteira, é preciso selecionar a coluna que se deseja ocultar e fazer o seguinte procedimento:
	- (A) menu Início > Excluir > Ocultar Colunas
	- (B) menu Início > Formatar > Ocultar e Reexibir > Ocultar Colunas
	- (C) menu Ferramentas > Formatar Colunas > Ocultar > Ocultar Células Selecionadas
	- (D) menu Ferramentas > Ocultar e Reexibir > Ocultar Colunas
	- (E) menu Formatar > Proteger > Coluna > Ocultar

22. Assinale a alternativa que completa correta e respectivamente as lacunas abaixo.

 Um \_\_\_\_\_\_\_\_\_\_ é um pequeno arquivo de texto que um servidor da Web armazena no disco rígido do usuário. Os permitem que um site armazene informações no computador do usuário e depois as recupere.

- (A) *Archie / Archies* (B) *Cookie / Cookies*
- (C) *Bookmark / Bookmarks*
- (D) *Gateway / Gateways*
- (E) *Hiperlink / Hiperlinks*
- 
- 23. A figura abaixo faz parte da Barra de Ferramentas do Word 2007. O ícone circulado tem como função

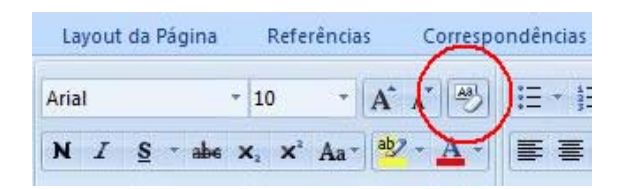

- (A) realçar um trecho destacado no texto.
- (B) abrir o dicionário de sinônimos do Word.
- (C) limpar toda a formatação da seleção, deixando o texto sem formatação.
- (D) alternar entre letras maiúsculas e minúsculas.
- (E) apagar a última palavra digitada.
- 24. Dentro da pasta Documentos do Windows Vista, um usuário deseja criar uma nova pasta utilizando a barra de menus. Para isso, ele deverá acessar o menu
	- (A) Arquivo > Novo > Pasta
	- (B) Arquivo > Nova Pasta
	- (C) Organizar > Nova Pasta
	- (D) Organizar > Novo > Pasta
	- (E) Arquivo > Organizar > Novo > Pasta
- 25. Um *Host* é um computador ligado permanentemente à rede, que, entre outras coisas, armazena arquivos e permite o acesso de usuários. O *Host* também pode ser chamado de
	- (A) *Cluster*.
	- (B) Endereço IP.
	- (C) Linha Dedicada.
	- (D) Nó.
	- (E) Suporte.

26. Observe a formatação abaixo, encontrada em um documento do Word 2007.

# 290

Para se inserir este símbolo (º) após o número 29, devese executar o comando

- (A) Shift + 166 (B) Alt + 167 (C) Alt + 168
- (D) Ctrl + 158
- (E) Ctrl + 160
- 27. A imagem abaixo mostra um recurso para se localizar em um documento do Word 2007, uma determinada palavra ou conjunto de palavras. O recurso mostrado na imagem pode ser acessado através do seguinte atalho de teclas:

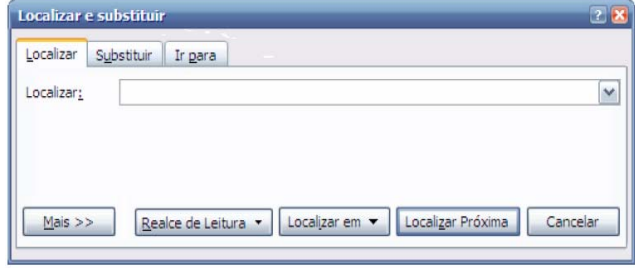

- $(A)$  Ctrl + P
- $(B)$  Ctrl + L
- $(C)$  Ctrl + F
- $(D)$  Ctrl + M
- $(E)$  Ctrl + T
- 28. Dentro da pasta Documentos do Windows Vista, um usuário criou outras pastas para organizar melhor seus arquivos. Depois disso, o próprio Windows deixou as pastas em ordem alfabética, porém ele gostaria de organizar essas pastas conforme as últimas modificações. Para fazer isso através de menu, o usuário deverá realizar o seguinte procedimento:
	- (A) menu Exibir > Organizar por > Modificado em
	- (B) menu Editar > Classificar por > Modificação
	- (C) menu Ferramentas > Organizar por > Modificado em
	- (D) menu Ferramentas > Classificar por > Data
	- (E) menu Exibir > Classificar por > Modificado em

29. No Microsoft Office Excel 2007, um dos recursos de cálculo disponíveis é o de porcentagens. Para encontrar, por exemplo, 45% de 2.560, digitado na célula A1, conforme mostra a figura abaixo, é preciso digitar, em outra célula, a seguinte fórmula:

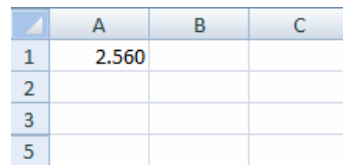

- $(A) = A1*%45$
- (B) 45%=A1
- (C) =A1\*45%
- (D) =45%\*A1
- (E) =A1:45%
- 30. No Microsoft Office Excel 2007, os botões  $\frac{A}{2}$  e
	- (A) Classificação crescente e Inserir tabela.
	- (B) Filtrar por ordem crescente e Formatar como tabela.
	- (C) Inserir filtro e Ordenar e Colorir tabela.
	- (D) Classificar e Filtrar e Formatar como tabela.
	- (E) Filtrar e Ordenar e Inserir tabela.

são chamados, respectivamente, de

# **CONHECIMENTOS ESPECÍFICOS**

- 31. Numa máquina digital foi instalada uma lente de 50mm. Ao trabalhar com ISO 200, o que se pode fazer para aumentar ou diminuir a profundidade de campo da imagem?
	- (A) Com um equipamento semelhante ao descrito acima, não se pode aumentar ou diminuir a profundidade de campo, pois são outros elementos que interferem nela.
	- (B) Para aumentar a profundidade de campo, é necessário fechar todo o diafragma e, para diminuir a profundidade, é preciso abrir todo o diafragma da lente.
	- (C) Para aumentar a profundidade de campo, é necessário abrir todo o diafragma da lente e, para diminuir a profundidade, é preciso fechar todo o diafragma.
	- (D) Para aumentar a profundidade de campo, é necessário trocar a lente e mudar o ISO.
	- (E) Para aumentar a profundidade de campo, é necessário usar uma lente grande angular e, para diminuir a profundidade de campo, é imprescindível o uso de uma grande tele.
- 32. Um repórter fotográfico escolhe um filme para uma pauta do dia-a-dia com luz do dia. Qual a melhor escolha para o ISO do filme, sendo que a pauta é, por exemplo, uma manifestação pró-greve, com cenas de ação e luz do dia?
	- (A) Pode ser um filme de qualquer marca, pois o que interessa é que o repórter fotográfico tenha boa experiência em qualquer tipo de fotografia, seja ela técnica, documental ou institucional.
	- (B) Para uma pauta do dia-a-dia, com cenas de ação, o repórter fotográfico sempre deve usar uma boa teleobjetiva e um flash bem potente.
	- (C) O repórter deve usar um filme de ISO 200 ou 400, o que permite usar velocidades altas e aproveitar bem a luz do dia, sem uso de flash.
	- (D) O repórter fotográfico deve usar um filme de ISO 25 ou 64, pois é muito importante, em um caso desses, que o grão fino permita boas e grande ampliações, para ser utilizado futuramente em painéis de *outdoor*.
	- (E) O repórter fotográfico deve usar somente uma lente grande angular e um filme de ISO 3200, pois assim ele terá maior agilidade para correr dos manifestantes caso haja algum confronto que possa pôr sua vida em risco.
- 33. Hoje em dia, com uma simples máquina digital, com lentes fixas embutidas, qualquer fotógrafo amador consegue fazer boas imagens. Então, quais as vantagens de se ter tantos tipos de lentes fotográficas nas máquinas SLR?
	- (A) As lentes grande angulares são ideais para fazer fotos mais abertas, como paisagens, e mostrar diversos elementos em uma cena. Já as lentes teleobjetivas são recomendadas para fazer detalhes, close e mostrar cenas mais fechadas.
	- (B) Qualquer lente faz qualquer tipo de imagem, não importa qual seja. Por isso, não há mais necessidade de se usar uma câmera com mais de uma lente.
	- (C) As lentes grande angulares são usualmente utilizadas em estádios de futebol para se fazer fotos bem fechadas de close de jogadores e da bola. Já as lentes teleobjetivas são usualmente usadas para fazer fotos mais abertas, geralmente usadas para mostrar paisagens com diversos elementos.
	- (D) O que importa em uma máquina fotográfica não é a lente, mas a qualidade do sensor digital: quanto maior, melhor.
	- (E) Uma lente fotográfica sempre deve estar em f 22, pois assim melhora a qualidade da imagem.
- 34. No corpo de uma máquina fotográfica há diversos botões de regulagem, entre eles, o da velocidade. Em uma máquina fotográfica, a velocidade
	- (A) serve para que o repórter ande mais depressa quando está atrasado para o fechamento de uma pauta
	- (B) serve para congelar uma ação; tanto pode ser usada em alta velocidade, como para a perfeita regulagem da fotometragem junto à abertura do diafragma.
	- (C) serve somente para fazer fotos noturnas com o uso do flash.
	- (D) serve para uma maior nitidez das imagens.
	- (E) não serve para muita coisa na máquina, é apenas um acessório que poderia ser dispensado, pois o mais importante na máquina são a marca e a abertura do diafragma que ela pode ter.
- 35. Em uma máquina fotográfica, ao usar o flash, devem ser tomados alguns cuidados, como a velocidade de sincronismo do flash que, em alguns casos, pode variar de marca ou de fabricante. Sobre o uso do flash, assinale a alternativa correta.
	- (A) Não importa a velocidade quanto ao uso do flash, o mais importante é a utilização de uma lente grande angular para captar tudo.
	- (B) É importante observar sempre a velocidade de sincronismo de flash que geralmente é de 60 ou 250, dependendo do fabricante; nunca devem ser usada velocidade acima do estabelecido na máquina, pois há o risco de causar uma tarja na imagem.
	- (C) Em uma foto com flash, devem sempre ser usadas altas velocidades e aberturas mínimas pois, assim, sempre se terá uma linda imagem.
	- (D) Para uma perfeita imagem com o uso do flash, é necessário usar sempre filmes de ISO 800 e o máximo de abertura que a lente permitir.
	- (E) A velocidade com o uso do flash não tem importância alguma. O mais importante é o ISO do filme, que deve ser sempre 1600.
- 36. Uma foto tremida,provavelmente foi provocada
	- (A) pelo mal funcionamento da máquina, apesar do bom olhar do fotógrafo.
	- (B) porque foi utilizada uma baixa velocidade em uma cena de movimento.
	- (C) porque não foi utilizada uma boa máquina fotográfica; neste caso, seria melhor a utilização de equipamentos com caixa estanque para mergulho.
	- (D) pela má utilização da abertura do diafragma. A velocidade não influencia em nada, nesse caso.
	- (E) devido à falha na máquina de impressão.
- 37. No Photoshop existem inúmeras ferramentas e muitas delas nem sempre são muito divulgadas ou usadas por todos. No caso do *file info*, assinale a alternativa que aponta quais suas principais características.
	- (A) A ferramenta *file info* serve, principalmente, quando não há informações sobre outras ferramentas, pois ela ajuda a solucionar os problemas que possam surgir.
	- (B) O *file info* serve como canal de comunicação entre o usuário e o sistema para novas informações on-line.
	- (C) O *file info* é uma nova ferramenta do PHOTOSHOP CS3, que foi desenvolvida exclusivamente para criar um canal de ligação on-line entre o cliente e a central.
	- (D) O *file info* cria um canal de comunicação em rede com todos os usuário do sistema que estiverem usando o PHOTOSHOP CS3, para tirarem dúvidas on-line.
	- (E) O *file info* é uma ferramenta do PHOTOSHOP, na qual são carregadas diversas informações da imagem como, por exemplo, com que tipo de câmera ela foi feita, data, velocidade, abertura etc. Além disso, podem ser preenchidos diversos campos com novas informações da imagem como, por exemplo, uma legenda.
- 38. Com a era digital, novos conceitos da fotografia foram criados ou adaptados dos princípios básicos da fotografia clássica. Um desses novos conceitos é o *Mega Pixel*. Sobre o *Mega Pixel*, assinale a alternativa correta.
	- (A) *Pixels* são elementos que formam a imagem. Nas câmeras digitais, não se tem mais o filme; então, é preciso guardar as imagem em algum lugar. Elas são guardadas no *Mega Pixel* da máquina digital.
	- (B) *Mega Pixel* é a medida padrão de armazenamento de imagens digitais. Todas as máquinas digitais possuem um cartão de memória onde são armazenadas todas as imagens. Cada cartão, independente do modelo, tem como padrão de medida da imagem 1 (um) *Mega Pixel*; atualmente, há cartões de até 16 (dezesseis) *Mega Pixels.*
	- (C) *Mega Pixel* é a unidade de referência de cores que o programa Photoshop criou para se comunicar com todos os sistemas de captação de cor dos diversos modelos de máquinas fotográficas existentes no mercado.
	- (D) *Pixel*, aglutinação de *Picture* e *Element*, ou seja, elemento de imagem, sendo *Pix* a abreviatura em inglês para *Picture*, é o menor elemento em um dispositivo de exibição ao qual é possível atribuir-se uma cor. Um *pixel* é o menor ponto que forma uma imagem digital, sendo que o conjunto de milhares de *pixels* forma a imagem inteira. Um Mega Pixel seria a medida de 0.983 ou 1.024 *Mega Pixels*, que é o mesmo que 1280×768 ou 1280×800 *pixels*.
	- (E) *Mega Pixel* é a unidade da capacidade de armazenamento dos cartões de memória existentes no mercado. 1 (um) *Mega Pixel* equivale à unidade de mil imagens que cada cartão de memória tem de armazenar. Existem cartões de 1 (um), 2 (dois), 4 (quatro), 8 (oito), 10 (dez), 12  $(doze)$  e 16 (dezesseis) *Mega Pixels* no mercado, atualmente.
- 39. Em uma pauta jornalística, em que a situação é de um conflito armado entre partes opostas, um repórter fotográfico deve se posicionar de qual lado?
	- (A) O repórter fotográfico deve sempre ficar protegido pela polícia, pois ela sempre tem maior efetivo, preparação para estes tipos de conflito e sempre está melhor armada.
	- (B) O repórter fotográfico deve, sempre que possível, solicitar um helicóptero, pois a visão de cima é sempre melhor.
	- (C) O repórter fotográfico deve sempre, com imparcialidade, fazer os melhores registros de ambas as partes, a fim de ter como registro documental e histórico os fatos de ambas as partes, mesmo que a editoria ou o veículo de imprensa para o qual trabalhe utilize apenas "um dos lados".
	- (D) O repórter fotográfico deve ficar sempre do lado dos marginalizados, pois estes sempre são os mais oprimidos e menos favorecidos e, conseqüentemente, as imagens sempre são as melhores, pois apelam para a emoção.
	- (E) O repórter fotográfico deve se envolver o mínimo possível nestes tipos de conflito e fazer algumas fotografias apenas para ilustrar a matéria, de preferência ficando muito distante e usando o zoom.
- 40. No Photoshop há inúmeras ferramentas de grandes utilidades, uma delas é o *CONTATCT SHEET II*, que foi assim intitulado a partir da versão Photoshop 6. Especificamente, esta ferramenta serve para
	- (A) abrir uma janela de diálogo entre o usuário e a central de contato do Adobe para qualquer tipo de dúvidas que o usuário tiver; assemelha-se ao HELP.
	- (B) organizar as imagens por data, da mais antiga para a mais recente e vice-versa.
	- (C) colocar todos os usuários da rede em contato.
	- (D) fazer um contato do arquivo selecionado, conforme eram feitos os contatos antigamente com os filmes.
	- (E) reorganizar as imagens por nomes em ordem alfabética, uma função semelhante à do Batch Rename.
- 41. A fotometragem de uma cena com ISO 200, f 5.6 é a velocidade 400. Se este ISO for de 400 e a abertura permanecer a mesma, a velocidade deverá ser
	- (A) 100.
	- (B) 200.
	- (C) 500.
	- (D) 800.
	- (E) 1000.
- 42. Sobre os arquivos digitais com a extensão JPEG, assinale a alternativa correta.
	- (A) JPEG é um tipo de compressão que utiliza métodos de lógica difusa para criar os dados de origem (que são os dados em que as imagens provêm e não são descartados). Pode compactar até 90% do arquivo original sem perder a qualidade de imagem, pois os pixels não são gerados aleatoriamente na tela e, sim, com um cálculo geométrico em que as cores primárias e o RGB ficam paralelos ao eixo central do arquivo.
	- (B) JPEG são arquivos digitais de altíssima qualidade, não existe nenhuma outra maneira melhor de se fazer captação digital.
	- (C) JPEG é um grupo de fotógrafos que criou o site JointPhotographicExpertsGroup. Devido a eles a extensão recebeu esse nome.
	- (D) JPEG é um tipo de compressão usada, simplesmente, para passar um arquivo por e-mail ou por FTP.
	- (E) JPEG é o nome da extensão utilizada somente aqui no Brasil. Em outros lugares do mundo usa-se, somente, GIF.
- 43. Com o advento da fotografia digital e as diversas maneiras de captação das imagens, os arquivos digitais sofrem algumas distorções ao serem captadas as imagens. Uma ferramenta do Photoshop, muito utilizada no tratamento da imagem, é o Sharp e seus diversos desdobramentos. O filtro Sharp (,)
	- (A) é um filtro de nitidez. Há, no Photoshop, vários Sharp, com diversos graus de controle.
	- (B) é uma ferramenta do Photoshop que só pode ser utilizado se a captação do arquivo for feita em TIF.
	- (C) só dá resultado satisfatório em fotos tremidas, tiradas acidentalmente, em baixa velocidade.
	- (D) apesar de ser um filtro de nitidez, só apresenta bons resultados se as imagens forem captadas com subexposição de 3  $\frac{1}{2}$  do normal, com luz de

tungstênio.

- (E) só pode ser usado se as imagens forem captadas em TIF, com luz contínua de estúdio.
- 44. Assinale a alternativa que trata da principal função da ferramenta Batch Rename nas atuais versões do Photoshop.
	- (A) É uma ferramenta acessada pelo *file* e que permite renomear os arquivos em lote.
	- (B) É um dispositivo automático do Photoshop, que renomeia todos os arquivos ao abrir uma pasta.
	- (C) Só pode ser utilizada se os arquivos estiverem com a extensão em RAW.
	- (D) Transformar todas as imagens horizontais em verticais e vice-versa.
	- (E) Criar uma espécie de copyright nas imagens, assim, em qualquer lugar do mundo onde ela for usada, o usuário sempre vai saber quem fez a imagem.
- 45. Há nas máquinas profissionais de fotografia digital alguns formatos de captação, entre eles, o JPEG e o RAW, que alguns outros fabricantes renomeiam conforme o modelo. Na prática, RAW
	- (A) é o formato que os celulares usam para captação de imagens, pois formam arquivos pequenos, de acordo com o tamanho do celular.
	- (B) é o menor tipo de arquivo com qualidade que uma máquina fotográfica pode fazer a captação, sem distorcer as cores da imagem.
	- (C) é a extensão usada somente para filmes.
	- (D) é um formato de arquivo digital de imagens que contém a totalidade dos dados da imagem tal como foi captada pelo sensor da máquina fotográfica digital da câmera. Também é chamado de arquivo bruto ou integral.
	- (E) somente é usado para usuários de cinema, com arquivos muito pesados, que permitem 24 (vinte e quatro) quadros por segundo nas novas câmeras HDMI.
- 46. O arquivamento dos negativos eram fundamentais nas redações e arquivos públicos. Atualmente não são mais produzidos negativos e os arquivos digitais podem ser arquivados de inúmeras maneiras. A melhor maneira de se arquivar arquivos digitais é
	- (A) deixá-los no HD do computador.
	- (B) utilizar alguns tipos de mídias diferentes e, se possível, arquivá-los em DVD e em um HD externo ao do computador utilizado no dia-a-dia.
	- (C) fazer uma cópia em apenas um CD já é suficiente.
	- (D) contratar uma empresa especializada para fazer este serviço, pois isto não é função do repórter fotográfico.
	- (E) deixar somente as fotos que foram tratadas e usadas na edição no site da empresa.
- 47. O que é profundidade de campo em uma imagem?
	- (A) É a região da área de uma imagem que está no foco e é nítida. Todos os elementos fora da área de nitidez, entre a lente da câmera e o fundo, estão, em maior ou menor grau, desfocalizados. A profundidade de campo varia conforme a abertura da lente.
	- (B) Depende de cada lente, não existe um caso específico que possa definir essa profundidade.
	- (C) É um conceito usado apenas em máquinas que utilizam filmes. Nas atuais câmeras digitais este conceito não existe.
	- (D) É uma medida menor nas lentes grande angulares e maior nas lentes teleobjetivas.
	- (E) Depende do objeto a ser fotografado, este conceito de profundidade de campo só pode ser usado para fotos de natureza.
- 48. Com arquivos digitais podem ser usados, no Photoshop, diversas artimanhas para melhorar um arquivo no tratamento das imagens. A interpolação da imagem é um
	- (A) truque no Photoshop para aumentar o tamanho da imagem.
	- (B) processo utilizado apenas quando se faz captação da imagem em RAW ou TIF, em que se pode aumentar o tamanho da imagem para, por exemplo, fazer um *outdoor*.
	- (C) processo utilizado por scanners, câmeras digitais, entre outros dispositivos, suportado também pela maioria dos programas de tratamento de imagens como, por exemplo, o Photoshop, que permite aumentar artificialmente a resolução das imagens, adicionando pontos de cores intermediárias entre os já existentes. Com isso, é possível evitar que os pontos da imagem "estourem" ao esticar uma imagem de baixa resolução.
	- (D) processo da caixa de diálogo do *image size*, na qual são incluídos uns números aleatórios para aumentar a qualidade da imagem.
	- (E) processo muito utilizado por todos os fotógrafos profissionais que trabalham com o Photoshop para aumentar a nitidez das imagens.
- 49. Há diversas lentes que podem ser usadas nas máquinas SLR, que são as câmeras com lentes intercabiáveis com visor reflex. Assinale a alternativa que melhor aponta a serventia dessas lentes.
	- (A) As grandes angulares servem para fotos com ângulos mais abertos e as teleobjetivas para ângulos mais fechados. Há, ainda, lentes especiais como as macro, que servem para se fazer detalhes em macro. Existe, também, as lentes normal, 50mm e uma série de lentes zoom.
	- (B) Pode ser usada uma lente zoom, que resolve todas as situações; dessa forma, não há necessidade de se ficar carregando muitas lentes.
	- (C) Pode ser usada uma lente normal, a chamada 50mm; somente esta lente tem uma visão como a do olho humano.
	- (D) Somente devem ser usadas lentes com abertura f 2.8, pois são mais claras, ideais para o trabalho em luz do dia.
	- (E) Pode ser usada qualquer tipo de lente, desde que tenha abertura até f22 pis; assim, sempre haverá maior nitidez nas imagens.
- 50. Com as novas tecnologias digitais, os novos sensores que, no caso, seriam como os filmes, nem sempre têm as mesmas dimensões de um filme de 35mm que, na realidade, mediam 24mmx36mm. Eles são, geralmente, menores. O que isso acarreta, em relação às lentes utilizadas nestas máquinas que têm o CCD menor que 24mmx36mm?
	- (A) Não existe diferença alguma, pois podem ser corrigidas todas as incorreções no Photoshop, por isto ele é a ferramenta mais usada por todos os fotógrafos.
	- (B) As lentes grande angulares tendem a fechar um pouco mais o ângulo, chegando perto de uma normal. Por exemplo, uma 24 mm se transforma numa 35 mm e as tele se tornam mais tele ainda, por exemplo, uma 200mm pode se transformar em uma 300mm, dependendo do fator de conversão de cada sensor.
	- (C) Tudo vai depender da abertura com que estas imagens forem captadas; se a abertura for maior, o ângulo pode mudar para uma grande angular; se a abertura for menor, o ângulo pode mudar para uma teleobietiva.
	- (D) Há diversos tipos de *back digital* que corrigem qualquer tipo de interferência. As imagens sempre serão conforme a abertura indicada na lente.
	- (E) As lentes não têm nada a ver com o formato do CCD e os ângulos de captação; o mais importante, neste caso, são as aberturas que cada profissional vai usar.